**«Согласовано»** учителей начальных<br>классов Среф Е.А.Белокопытова Протокол № 1 от<br> $\frac{\sqrt{28}}{828}$  августа 2023 г.

«Согласовано» Заместитель директора МОУ «Дубовская СОШ с<br>углублённым изучением отдельных предметов» Ж.А.Луценко «28» явгуста 2023 г.

**«Утверждаю»**<br>Директор МОУ «Дубовская СОШ с углублённым<br>изучением отдельных предметов» **В.В.Шатило** Приказ № 235 от<br>«30» августа | 2023г. ВЕД илдельных 235 3 естей при полной 2023 г.

# Рабочая программа

**Название** – «Основы логики и алгоритмики»

**Ф.И.О. педагога** – Белокопытова Е.А.

**Класс** - 1 - 4

**2023 год**

#### **ПОЯСНИТЕЛЬНАЯ ЗАПИСКА**

 Рабочая программа начального общего образования по курсу внеурочной деятельности «Основы логики и алгоритмики» (далее — курс) составлена на основе требований Федерального государственного образовательного стандарта начального общего образования (Приказ Министерства просвещения Российской Федерации от 31 05 2021 № 286 «Об утверждении Федерального государственного образовательного стандарта начального общего образования»), с учётом программы воспитания, основной образовательной программы начального общего образования (одобрена решением федерального учебно-методического объе динения по общему образованию (протокол от 8 апреля 2015 г № 1/15)), Приказа Министерства просвещения РФ от 2 декабря 2019 г № 649 «Об утверждении Целевой модели цифровой образовательной среды»

 Программа по курсу внеурочной деятельности «Основы логики и алгоритмики» включает пояснительную записку, планируемые результаты освоения программы курса, содержание курса, тематическое планирование и формы организации занятий и учебно-методического обеспечения образовательного процесса.

 Пояснительная записка к рабочей программе отражает характеристику курса, общие цели и задачи изучения курса, а также место курса в структуре плана внеурочной деятельно сти Планируемые результаты курса включают личностные, метапредметные и предметные результаты за период обучения (по классам)

 В содержании курса представлены дидактические единицы, распределённые по классам и разделам программы

 В тематическом планировании описываются программное содержание по всем разделам содержания обучения каждого года за период обучения и характеристика деятельностей, которые целесообразно использовать при изучении той или иной программной темы.

#### **ОБЩАЯ ХАРАКТЕРИСТИКА ПРОГРАММЫ КУРСА «ОСНОВЫ ЛОГИКИ И АЛГОРИТМИКИ»**

Программа курса отражает:

- перечень базовых навыков, необходимых для формирования компьютерной грамотности; - сущность информатики как научной дисциплины, изучающей закономерности протекания и возможности автоматизации информационных процессов в различных системах; - основные области применения информационных технологий;

- междисциплинарный характер информатики и информационной деятельности

 Курс «Математика и информатика Основы логики и алгоритмики» как пропедевтический этап обучения информатике, логике и алгоритмике оказывает существенное влияние на формирование мировоззрения школьника, его жизненную позицию, закладывает основы понимания принципов функционирования и использования информационных технологий как необходимого инструмента практически любой деятельности На данном этапе начинается формирование навыков будущего, необходимых для жизни и работы в современном технологичном обществе Многие предметные знания и способы деятельности, освоенные обучающимися при изучении данного курса, найдут применение как в рамках образовательного процесса при изучении других предметных областей, так и в иных жизненных ситуациях, станут значимыми для формирования качеств личности, т е они ориентированы на формирование метапредметных и личностных результатов обучения.

Курс внеурочной деятельности отражает содержание следующих четырёх основных тематических разделов:

- 1) цифровая грамотность;
- 2) теоретические основы информатики;
- 3) алгоритмы и программирование;
- 4) информационные технологии

#### **ЦЕЛИ ИЗУЧЕНИЯ КУРСА «ОСНОВЫ ЛОГИКИ И АЛГОРИТМИКИ»**

Целями изучения курса «Основы логики и алгоритмики» являются:

- развитие алгоритмического и критического мышлений;

- формирование необходимых для успешной жизни в меняющемся мире универсальных учебных действий (универсальных компетентностей) на основе средств и методов информатики и информационных технологий, в том числе овладение умениями работать с различными видами информации, самостоятельно планировать и осуществлять индивидуальную и коллективную информационную деятельность, представлять и оценивать её результаты; формирование и развитие компетенций обучающихся в области использования информационно-коммуникационных технологий

Основные задачи курса «Основы логики и алгоритмики»:

- формирование понимания принципов устройства и функционирования объектов цифрового окружения;

- формирование знаний, умений и навыков грамотной постановки задач, возникающих в практической деятельности, для их решения с помощью информационных технологий;

- формирование умений и навыков формализованного описания поставленных задач;

- формирование базовых знаний основных алгоритмических структур и умения применять эти знания для построения алгоритмов решения задач по их математическим моделям;

- формирование умений и навыков составления простых программ по построенному алгоритму на языке программирования Scratch;

- формирование умения грамотно интерпретировать результаты решения практических задач с помощью информационных технологий, применять полученные результаты в практической деятельности

#### **МЕСТО КУРСА «ОСНОВЫ ЛОГИКИ И АЛГОРИТМИКИ» В ПЛАНЕ ВНЕУРОЧНОЙ ДЕЯТЕЛЬНОСТИ**

Курс внеурочной деятельности «Основы логики и алгоритмики» позволяет реализовать межпредметные связи с учебными предметами «Технология» (раздел «Информационно коммуникативные технологии»), «Математика» (раздел «Математическая информация»), «Окружающий мир» (раздел «Правила безопасной жизни»)

 Программа курса предназначена для организации внеурочной деятельности, направленной на реализацию особых интеллектуальных и социокультурных потребностей обучающихся

 Программа курса составлена из расчёта 130 учебных часов — по 1 часу в неделю В 1 классе — 28 часов, во 2—4 классах — по 34 часа.

Срок реализации программы — 4 года

Для каждого класса предусмотрено резервное учебное время, которое может быть использовано участниками образовательного процесса в целях формирования вариативной составляющей содержания конкретной рабочей программы В резервные часы входят некоторые часы на повторение, проектные занятия и занятия, посвящённые презентации продуктов проектной деятельности При этом обязательная часть курса, установленная примерной рабочей программой, и время, отводимое на её изучение, должны быть сохранены полностью.

#### **ПЛАНИРУЕМЫЕ РЕЗУЛЬТАТЫ ОСВОЕНИЯ КУРСА**

#### **«ОСНОВЫ ЛОГИКИ И АЛГОРИТМИКИ»**

В результате изучения курса в школе у обучающихся будут сформированы следующие результаты

#### *ЛИЧНОСТНЫЕ РЕЗУЛЬТАТЫ*

Личностные результаты изучения курса характеризуют готовность обучающихся руководствоваться традиционными российскими социокультурными и духовно-нравственными ценностями, принятыми в обществе правилами и нормами поведения и должны отражать приобретение первоначального опыта деятельности обучающихся в части:

Гражданско-патриотического воспитания:

- первоначальные представления о человеке как члене общества, о правах и ответственности, уважении и достоинстве человека, о нравственно-этических нормах поведения и правилах межличностных отношений.

Духовно-нравственного воспитания:

 - проявление культуры общения, уважительного отношения к людям, их взглядам, признанию их индивидуальности;

- принятие существующих в обществе нравственно-этических норм поведения и правил межличностных отношений, которые строятся на проявлении гуманизма, сопереживания, уважения и доброжелательности

Эстетического воспитания:

-использование полученных знаний в продуктивной и преобразующей деятельности, в разных видах художественной деятельности

Физического воспитания, формирования культуры здоровья и эмоционального благополучия: соблюдение правил организации здорового и безопасного (для себя и других людей) образа жизни; выполнение правил безопасного поведения в окружающей среде (в том числе информационной);

бережное отношение к физическому и психическому здоровью

Трудового воспитания:

осознание ценности трудовой деятельности в жизни человека и общества, ответственное потребление и бережное отношение к результатам труда, навыки участия в различных видах трудовой деятельности, интерес к различным профессиям

Экологического воспитания:

проявление бережного отношения к природе;

неприятие действий, приносящих вред природе

Ценности научного познания:

формирование первоначальных представлений о научной картине мира;

осознание ценности познания, проявление познавательного интереса, активности,

инициативности, любознательности и самостоятельности в обогащении своих знаний, в том числе с использованием различных информационных средств

*МЕТАПРЕДМЕТНЫЕ РЕЗУЛЬТАТЫ*

Универсальные познавательные учебные действия:

базовые логические действия:

- сравнивать объекты, устанавливать основания для сравнения, устанавливать аналогии;
- объединять части объекта (объекты) по определённому признаку;
- определять существенный признак для классификации, классифицировать

предложенные объекты;

— находить закономерности и противоречия в рассматриваемых фактах, данных и наблюдениях на основе предложенного педагогическим работником алгоритма;

— выявлять недостаток информации для решения учебной (практической) задачи на основе предложенного алгоритма;

— устанавливать причинно-следственные связи в ситуациях, поддающихся непосредственному наблюдению или знакомых по опыту, делать выводы; базовые исследовательские действия:

— определять разрыв между реальным и желательным состоянием объекта (ситуации) на основе предложенных педагогическим работником вопросов;

— с помощью педагогического работника формулировать цель, планировать изменения объекта, ситуации;

— сравнивать несколько вариантов решения задачи, выбирать наиболее подходящий (на основе предложенных критериев);

— проводить по предложенному плану опыт, несложное исследование по установлению особенностей объекта изучения и связей между объектами (часть — целое, причина следствие);

— формулировать выводы и подкреплять их доказательствами на основе результатов проведённого наблюдения (опыта, измерения, классификации, сравнения, исследования);

— прогнозировать возможное развитие процессов, событий и их последствия в аналогичных или сходных ситуациях;

работа с информацией:

— выбирать источник получения информации;

— согласно заданному алгоритму находить в предложенном источнике информацию, представленную в явном виде;

— распознавать достоверную и недостоверную информацию самостоятельно или на основании предложенного педагогическим работником способа её проверки;

— соблюдать с помощью взрослых (педагогических работников, родителей (законных представителей) несовершеннолетних обучающихся) правила информационной безопасности при поиске информации в сети Интернет;

— анализировать и создавать текстовую, видео-, графическую, звуковую информацию в соответствии с учебной задачей;

— самостоятельно создавать схемы, таблицы для представления информации Универсальные коммуникативные учебные действия:

общение:

— воспринимать и формулировать суждения, выражать эмоции в соответствии с целями и условиями общения в знакомой среде;

— проявлять уважительное отношение к собеседнику, соблюдать правила ведения диалога и дискуссии;

— признавать возможность существования разных точек зрения;

— корректно и аргументированно высказывать своё мнение;

— строить речевое высказывание в соответствии с поставленной задачей;

— создавать устные и письменные тексты (описание, рассуждение, повествование);

— готовить небольшие публичные выступления;

— подбирать иллюстративный материал (рисунки, фото, плакаты) к тексту выступления; совместная деятельность:

— формулировать краткосрочные и долгосрочные цели (индивидуальные с учётом участия в коллективных задачах) в стандартной (типовой) ситуации на основе предложенного

формата планирования, распределения промежуточных шагов и сроков;

оценивать свой вклад в общий результат

Универсальные регулятивные учебные действия:

самоорганизация:

- планировать действия по решению учебной задачи для получения результата;  $\frac{1}{2}$  .
- выстраивать последовательность выбранных действий;

самоконтроль:

- $\overline{\phantom{0}}$ устанавливать причины успеха/неудач учебной деятельности;
- корректировать свои учебные действия для преодоления ошибок

ПРЕЛМЕТНЫЕ РЕЗУЛЬТАТЫ

#### $\mathbf{1}$ класс

#### К концу обучения в 1 классе по курсу обучающийся научится:

#### 1 Цифровая грамотность:

- соблюдать правила техники безопасности при работе с компьютером;

- иметь представление о компьютере как универсальном устройстве для передачи, хранения и обработки информации;

- использовать русскую раскладку клавиш на клавиатуре;

- иметь представление о клавиатуре и компьютерной мыши (описание и назначение);
- знать основные устройства компьютера;
- осуществлять базовые операции при работе с браузером;
- иметь представление о программном обеспечении компьютера (понятие «программа»);

иметь базовые представления о файле как форме хранения информации

#### 2 Теоретические основы информатики:

- знать понятие «информация»;

- иметь представление о способах получения информации;

- знать основные информационные процессы: хранение, передача и обработка;

- использовать понятие «объект»;
	- различать свойства объектов;
- сравнивать объекты;
- использовать понятие «высказывание»;
- распознавать истинные и ложные высказывания;
- знать понятие «множество»;

знать название групп объектов и общие свойства объектов

#### 3 Алгоритмы и программирование:

- иметь представление об алгоритме как порядке действий;
- знать понятие «исполнитель»;
- иметь представление о среде исполнителя и командах исполнителя;
- работать со средой формального исполнителя «Художник»

#### 4 Информационные технологии:

- иметь представление о стандартном графическом редакторе;

- уметь запускать графический редактор;

- иметь представление об интерфейсе графического редактора;

- осуществлять базовые операции в программе «Калькулятор» (алгоритм вычисления простых примеров в одно действие);

- иметь представление о стандартном текстовом редакторе;

- знать интерфейс текстового редактора;

-уметь набирать текст и исправлять ошибки средствами текстового редактора

**2 класс**

#### **К концу обучения во 2 классе по курсу обучающийся научится:**

#### **1 Цифровая грамотность:**

- различать аппаратное обеспечение компьютера: микрофон, камера, клавиатура, мышь, монитор, принтер, наушники, колонки, жёсткий диск, процессор, системный блок;

- иметь представление о программном обеспечении компьютера: программное обеспечение, меню «Пуск», меню программ, кнопки управления окнами;

- иметь базовые представления о файловой системе компьютера (понятия «файл» и «папка»)

#### **2 Теоретические основы информатики**:

- правильно использовать понятия «информатика» и «информация»;
- различать органы восприятия информации;
- различать виды информации по способу восприятия;
- использовать понятие «носитель информации»;
- уметь определять основные информационные процессы: хранение, передача и обработка;

- уметь работать с различными способами организации ин- формации: таблицы, схемы,

- столбчатые диаграммы;
- знать виды информации по способу представления;
- уметь оперировать логическими понятиями;
- оперировать понятием «объект»;
- определять объект по свойствам;
- определять истинность простых высказываний;
- строить простые высказывания с отрицанием

#### **3 Алгоритмы и программирование:**

- определять алгоритм, используя свойства алгоритма;

- использовать понятия «команда», «программа», «исполнитель»;
- составлять линейные алгоритмы и действовать по алгоритму;
- осуществлять работу в среде формального исполнителя.

#### **4 Информационные технологии:**

- создавать текстовый документ различными способами;

-набирать, редактировать и сохранять текст средствами стандартного текстового редактора;

- знать клавиши редактирования текста;

-создавать графический файл средствами стандартного графического редактора;

-уметь пользоваться основными инструментами стандартного графического редактора: заливка, фигуры, цвет, ластик, подпись, кисти

#### **3 класс**

#### **К концу обучения в 3 классе по курсу обучающийся научится:**

#### **1 Цифровая грамотность:**

- различать и использовать обеспечение компьютера: микрофон, камера, клавиатура, мышь, монитор, принтер, наушники, колонки, жёсткий диск, процессор, оперативная память,

системный блок, устройства, передающие информацию от пользователя компьютеру,

устройства, передающие информацию от компьютера пользователю;

- пользоваться программным обеспечением компьютера: кнопки управления окнами, рабочий стол, меню «Пуск», меню программ;

- пользоваться файловой системой компьютера (понятия «файл» и «папка», инструкции по работе с файлами и папками: закрыть, переименовать, создать, открыть, удалить);

- осуществлять простой поиск информации

#### **2 Теоретические основы информатики**:

- определять виды информации по форме представления;

- пользоваться различными способами организации информации и информационными процессами;

- различать основные информационные процессы: хранение (носитель информации, виды носителей информации), передача (источник информации, канал связи, приёмник информации), обработка (виды обработки информации);

- группировать объекты;
- определять общие и отличающие свойства объектов;
- находить лишний объект;
- определять одинаковые по смыслу высказывания;
- использовать логические конструкции «все», «ни один», «некоторые»;

- решать задачи с помощью логических преобразований

#### **3 Алгоритмы и программирование:**

- иметь представление об алгоритмах и языках программирования;
- определять алгоритм по свойствам;
- иметь представление о различных способах записи алгоритмов;
- знать основные элементы блок-схемы: начало, конец, команда, стрелка;
- строить блок-схему по тексту;
- иметь представление о циклических алгоритмах;
- строить блок-схему циклического алгоритма;
- знать элемент блок-схемы «цикл»;
- строить блок-схему циклического алгоритма по блок-схеме линейного алгоритма;
- различать основные элементы среды визуального программирования Scratch;
- использовать понятия «спрайт» и «скрипт»;
- составлять простые скрипты в среде визуального программирования Scratch

#### **4 Информационные технологии**:

- знать, что такое текстовый процессор;
- отличать текстовый процессор от текстового редактора;
- создавать и сохранять текстовый документ средствами текстового процессора;
- знать основные элементы интерфейса текстового процессора;
- знать правила набора текста в текстовом процессоре;

- редактировать текст в текстовом процессоре: удалить, копировать, вставить, разделить на абзацы, исправить ошибки;

- знать понятие «форматирование»;

-пользоваться базовыми функциями форматирования: шрифт, кегль, начертание, цвет;

-добавлять изображения в текст средствами текстового процессора;

-изменять положение изображения в тексте средствами текстового процессора;

-работать в стандартном графическом редакторе: заливка, фигуры, цвет, ластик, подпись, кисти, фон, контур фигур, масштаб, палитра, фрагменты картинок, копирование фрагмента изображения.

#### **4 класс**

#### **К концу обучения в 4 классе по курсу обучающийся научится:**

#### **1 Цифровая грамотность:**

- различать и использовать аппаратное обеспечение компьютера: устройства ввода, устройства вывода и устройства ввода-вывода;

- различать программное обеспечение компьютера: операционная система, кнопки управления окнами, рабочий стол, меню «Пуск», меню программ, файловая система компьютера

#### **2 Теоретические основы информатики:**

- определять виды информации по способу получения и по форме представления;

- пользоваться различными способами организации информации в повседневной жизни;

-иметь развёрнутое представление об основных информационных процессах;

- оперировать объектами и их свойствами;

- использовать знания основ логики в повседневной жизни;

-строить различные логические высказывания: простые, с отрицанием, с конструкциями «все», «ни один», «некоторые», сложные с конструкциями «и», «или».

#### **3 Алгоритмы и программирование**:

- знать элементы интерфейса визуальной среды программирования Scratch;

- создавать простые скрипты на Scratch;

- программировать действия со спрайтами: смена костюма, команд «говорить», «показаться», «спрятаться», «ждать»;

- реализовывать в среде визуального программирования Scratch циклы, анимацию, повороты (угол, градусы, градусная мера) и вращения, движение;

- иметь представление об алгоритме с ветвлением и его блок-схеме;

- использовать условия при составлении программ на Scratch

#### **4 Информационные технологии:**

- работать в стандартном графическом редакторе: заливка, фигуры, цвет, ластик, текст, кисти, работа с фрагментами картинок, копирование и вставка фрагмента изображения;

- набирать, редактировать и форматировать текст средствами текстового процессора;

- использовать «горячие» клавиши в процессе набора и редактирования текста;

- добавлять изображения в текст средствами текстового процессора и изменять их положение;

- создавать маркированные и нумерованные списки средствами текстового процессора;

- иметь представление о редакторе презентаций;

- создавать и редактировать презентацию средствами редактора презентаций;

- добавлять различные объекты на слайд: заголовок, текст, таблица, схема;
- оформлять слайды;
- создавать, копировать, вставлять, удалять и перемещать слайды;
- работать с макетами слайдов;
- добавлять изображения в презентацию;
- составлять запрос для поиска изображений

#### **СОДЕРЖАНИЕ КУРСА «ОСНОВЫ ЛОГИКИ И АЛГОРИТМИКИ»**

#### **1 КЛАСС**

#### **1. Цифровая грамотность**

Техника безопасности при работе с компьютером. Устройство компьютера. Клавиатура и компьютерная мышь (описание и назначение). Понятие аппаратного обеспечения компьютера. Знакомство с браузером. Понятие программного обеспечения компьютера. Файл как форма хранения информации.

#### **2. Теоретические основы информатики**

Информация и способы получения информации. Хранение, передача и обработка информации. Понятие объекта. Названия объектов. Свойства объектов. Сравнение объектов. Понятие высказывания. Истинные и ложные высказывания. Понятие множества объектов. Названия групп объектов. Общие свойства объектов.

#### **3. Алгоритмы и программирование**

Последовательность действий. Понятие алгоритма. Исполнитель. Среда исполнителя. Команды исполнителя. Свойства алгоритмов: массовость, результативность, дискретность, понятность. Знакомство со средой формального исполнителя «Художник»

#### **4. Информационные технологии**

Понятие «графический редактор». Стандартный графический редактор. Запуск графического редактора. Интерфейс графического редактора. Калькулятор. Алгоритм вычисления простых примеров в одно действие. Стандартный текстовый редактор. Интерфейс текстового редактора. Набор текста. Исправление ошибок средствами текстового редактора

#### **2 КЛАСС**

#### **1. Цифровая грамотность**

Устройства компьютера: микрофон, камера, клавиатура, мышь, монитор, принтер, наушники, колонки, жёсткий диск, процессор, системный блок. Программное обеспечение. Меню. «Пуск», меню программ, кнопки управления окнами. Файлы и папки

#### **2. Теоретические основы информатики**

Информатика и информация. Понятие «информация». Восприятие информации. Органы восприятия информации. Виды информации по способу восприятия. Носитель информации. Хранение, передача и обработка как информационные процессы. Способы организации информации: таблицы, схемы, столбчатые диаграммы. Представление информации. Виды информации по способу представления. Введение в логику. Объект, имя объектов, свойства объектов. Высказывания. Истинность простых высказываний. Высказывания с отрицанием.

#### **3. Алгоритмы и программирование**

Определение алгоритма. Команда, программа, исполнитель. Свойства алгоритма. Линейные алгоритмы. Работа в среде формального исполнителя. Поиск оптимального пути.

#### **4. Информационные технологии**

Стандартный текстовый редактор. Набор текста. Создание и сохранение текстового документа. Клавиши редактирования текста. Редактирование текста. Стандартный графический редактор. Создание и сохранение графического файла. Основные инструменты стандартного графического редактора: заливка, фигуры, цвет, ластик, подпись, кисти.

#### **3 КЛАСС**

#### **1. Цифровая грамотность**

Аппаратное обеспечение компьютера. Устройства компьютера: микрофон, камера, клавиатура, мышь, монитор, принтер, наушники, колонки, жёсткий диск, процессор, оперативная память,

системный блок (описание и назначение). Компьютер — универсальное устройство для работы с информацией. Программное обеспечение компьютера (примеры и назначение). Основные элементы рабочего окна программы. Рабочий стол. Ярлык программы. Меню «Пуск», меню программ Файлы и папки (инструкции по работе с файлами и папками: закрыть, переименовать, создать, открыть, удалить). Поиск информации.

#### **2. Теоретические основы информатики**

Понятие «информация». Виды информации по форме представления. Способы организации информации и информационные процессы. Хранение, передача, обработка (три вида обработки информации). Носитель информации (виды носителей информации). Источник информации, приёмник информации. Способы организации информации: таблицы, схемы, столбчатые диаграммы. Представление информации. Виды информации по способу представления. Объект, свойство объекта, группировка объектов, общие и отличающие свойства Нахождение лишнего объекта. Высказывания. Одинаковые по смыслу высказывания. Логические конструкции «все», «ни один», «некоторые». Решение задач с помощью логических преобразований.

#### **3. Алгоритмы и программирование**

Алгоритмы и языки программирования. Свойства алгоритмов: массовость, результативность, дискретность, понятность. Понятие «Алгоритм». Способы записи алгоритмов. Команда. Программа. Блок-схема. Элементы блок-схемы: начало, конец, команда, стрелка. Построение блок-схемы по тексту. Циклические алгоритмы. Блок-схема циклического алгоритма. Элемент блок-схемы: цикл. Построение блок-схемы циклического алгоритма по блок-схеме линейного алгоритма. Работа в среде формального исполнителя.

#### **4. Информационные технологии**

Текстовый процессор. Создание и сохранение текстового документа. Интерфейс текстового процессора. Редактирование текста. Инструменты редактирования: удалить, копировать, вставить, разделить на абзацы, исправить ошибки. Форматирование. Инструменты форматирования: шрифт, кегль, начертание, цвет. Изображения в тексте: добавление, положение. Стандартный графический редактор. Создание и сохранение графического файла. Инструменты графического редактора: заливка, фигуры, цвет, ластик, подпись, кисти, фон, контур фигур, масштаб, палитра. Работа с фрагментами картинок. Копирование фрагмента изображения. Добавление цвета в палитру. Масштабирование изображений.

#### **4 КЛАСС**

#### **1. Цифровая грамотность**

Компьютер как универсальное устройство для передачи, хранения и обработки информации. Аппаратное обеспечение компьютера: микрофон, камера, клавиатура, мышь, монитор, принтер, наушники, колонки, жёсткий диск, оперативная память, процессор, системный блок, графический планшет, гарнитура, сенсорный экран. Основные и периферийные устройства компьютера. Устройства ввода, вывода и ввода-вывода. Программное обеспечение (основные и прикладные программы). Операционная система. Кнопки управления окнами. Рабочий стол. Меню. «Пуск», меню программ. Файловая система компьютера.

#### **2. Теоретические основы информатики**

Понятие «информация». Виды информации по форме представления. Способы организации информации и информационные процессы. Хранение, передача, обработка (развёрнутое представление). Источник информации, приёмник информации. Объекты и их свойства. Объект, имя объектов, свойства объектов. Логические утверждения. Высказывания: простые, с отрицанием, с конструкциями «все», «ни один», «некоторые», сложные с конструкциями «и», «или».

#### **3. Алгоритмы и программирование**

Алгоритмы. Визуальная среда программирования Scratch. Интерфейс визуальной среды программирования Scratch. Линейный алгоритм и программы Скрипты на Scratch. Действия со спрайтами: смена костюма, команд «говорить», «показаться» «спрятаться», «ждать» Scratch: циклы, анимация, повороты (угол, градусы, градусная мера) и вращение, движение. Алгоритм с ветвлением и его блок-схема. Использование условий при составлении программ на Scratch.

#### **4. Информационные технологии**

Графический редактор. Создание и сохранение графического файла. Инструменты графического редактора: карандаш, заливка, фигуры (дополнительные параметры фигур), цвет, ластик, текст, кисти. Добавление новых цветов в палитру, изменение масштаба изображения и размера рабочего полотна. Копирование и вставка фрагмента изображения. Коллаж. Текстовый процессор. Создание и сохранение текстового документа Редактирование текста средствами текстового процессора и с использованием «горячих» клавиш Инструменты редактирования: удалить, копировать, вставить, разделить на абзацы, исправить ошибки. Форматирование. Инструменты

форматирования: шрифт, кегль, начертание, цвет. Изображения в тексте: добавление, положение. Маркированные и нумерованные списки. Знакомство с редактором презентаций. Способы организации информации. Добавление объектов на слайд: заголовок, текст, таблица, схема. Оформление слайдов Действия со слайдами: создать, копировать, вставить, удалить, переместить. Макет слайдов.

#### ТЕМАТИЧЕСКОЕПЛАНИРОВАНИЕКУРСА«ОСНОВЫЛОГИКИИАЛГОРИТМИКИ»

### $\overline{1 KJACC}$

1 часвнеделю, всего23 часа, 5 часов - резервное время

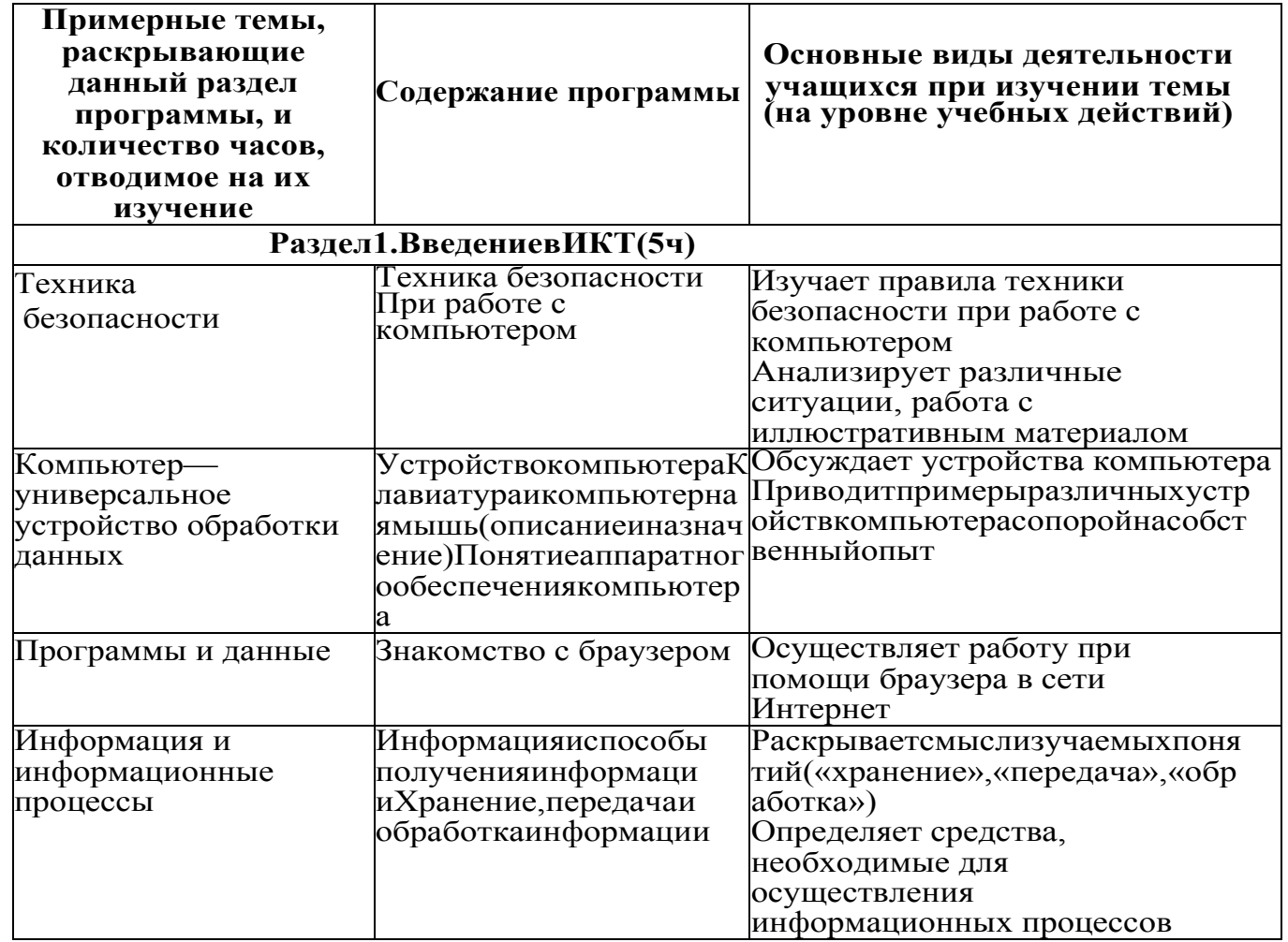

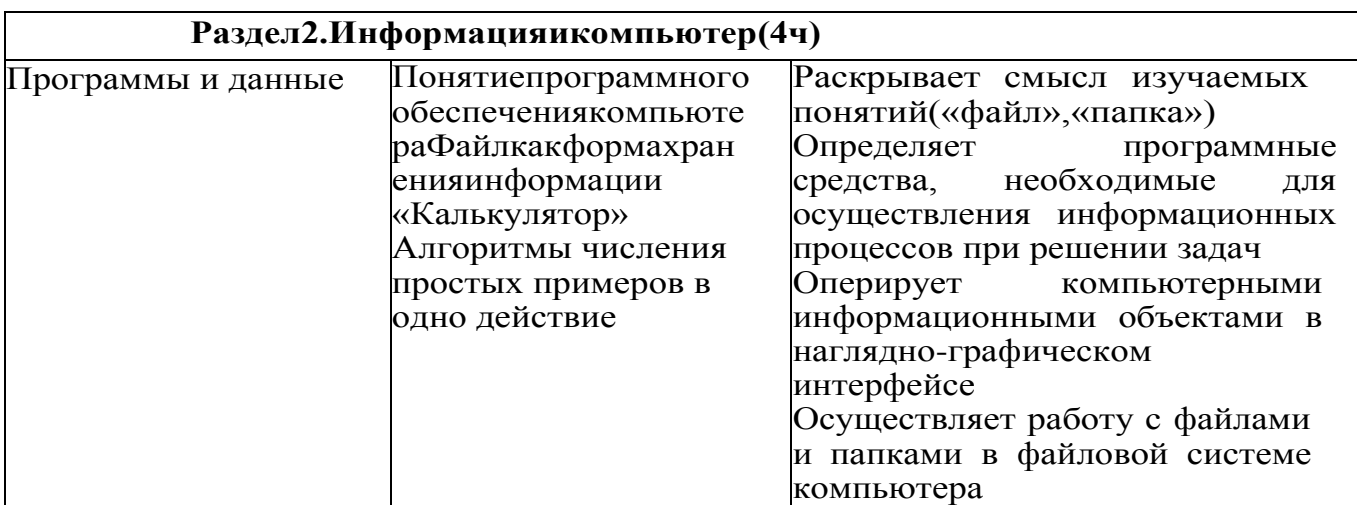

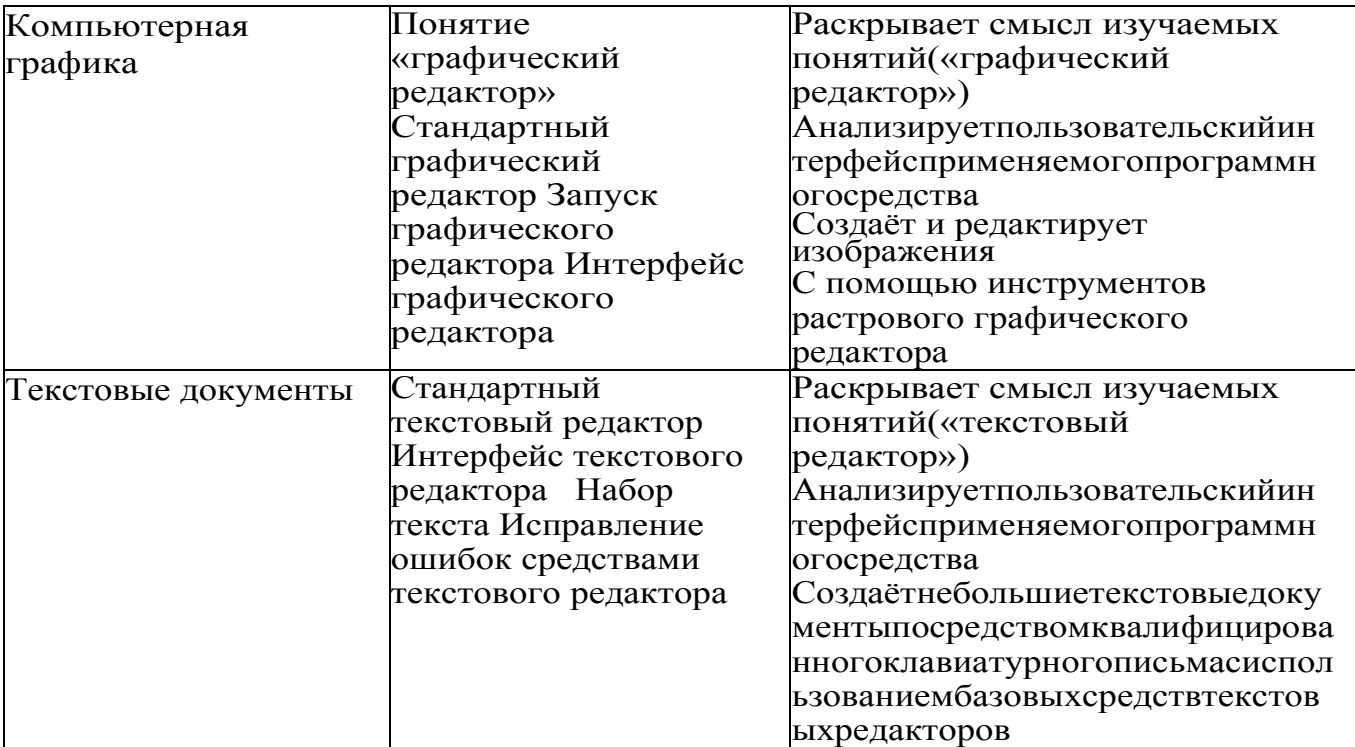

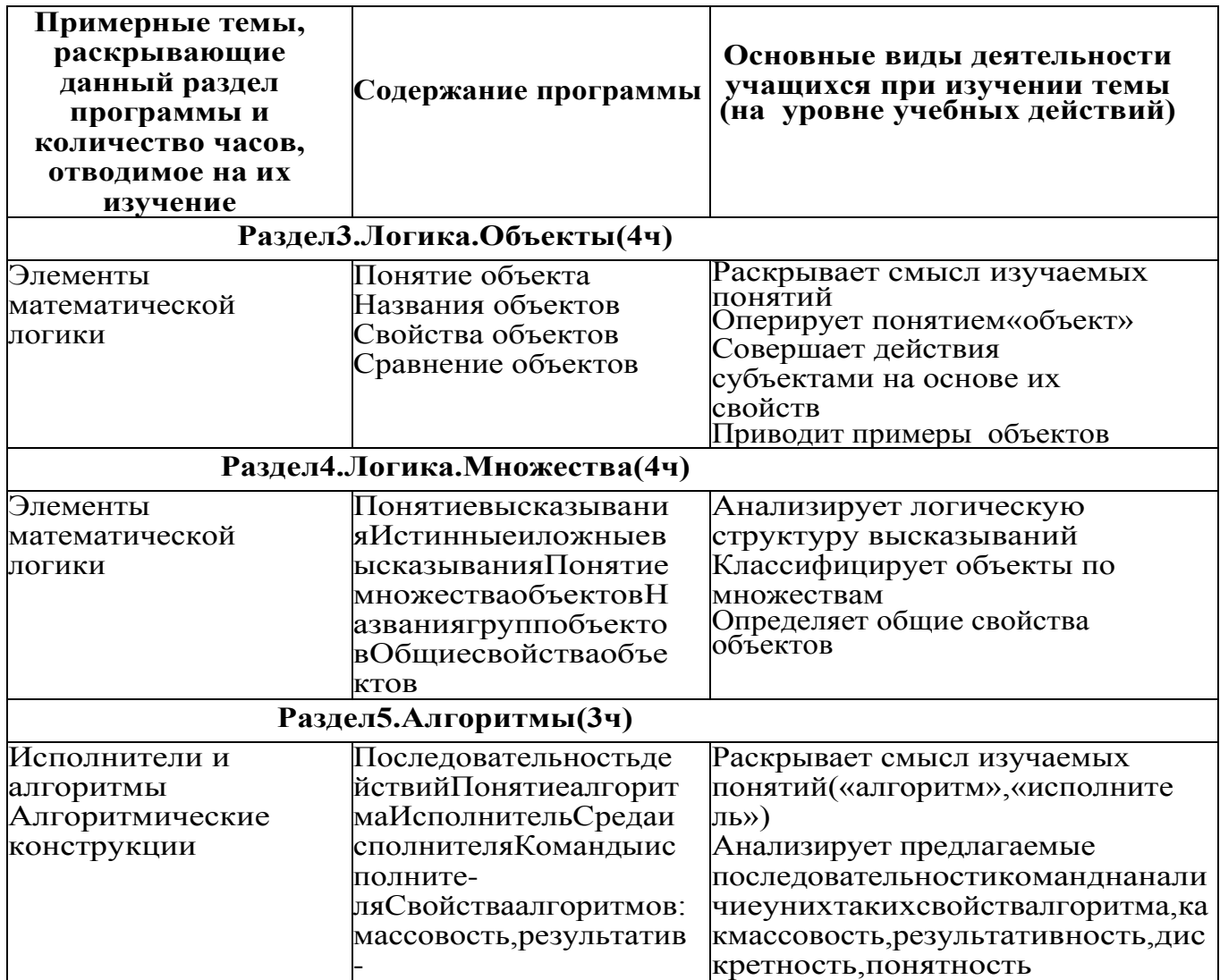

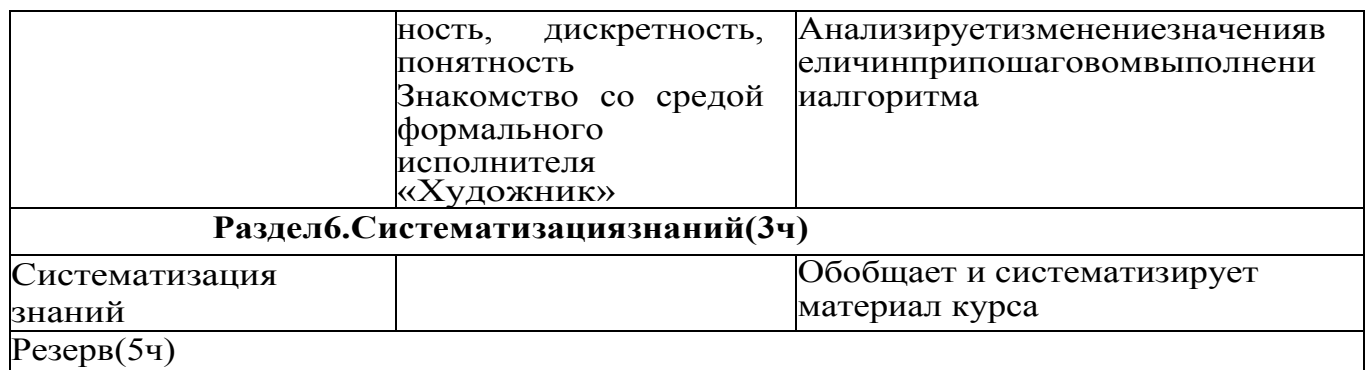

## KJIACC

1 часвнеделю, всего28 часов, бчасов-резервное время

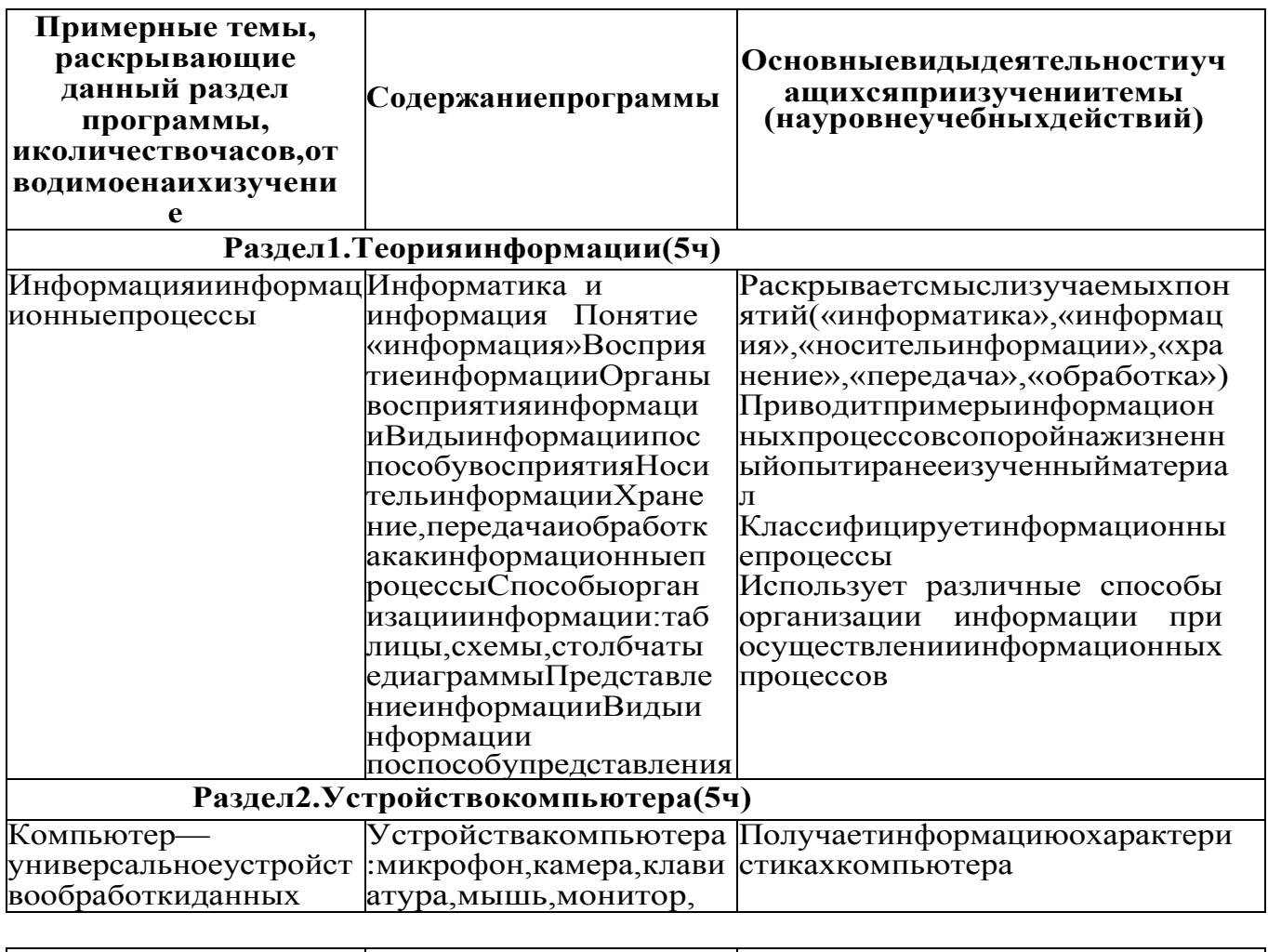

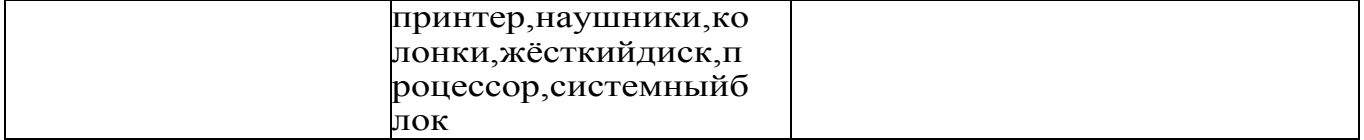

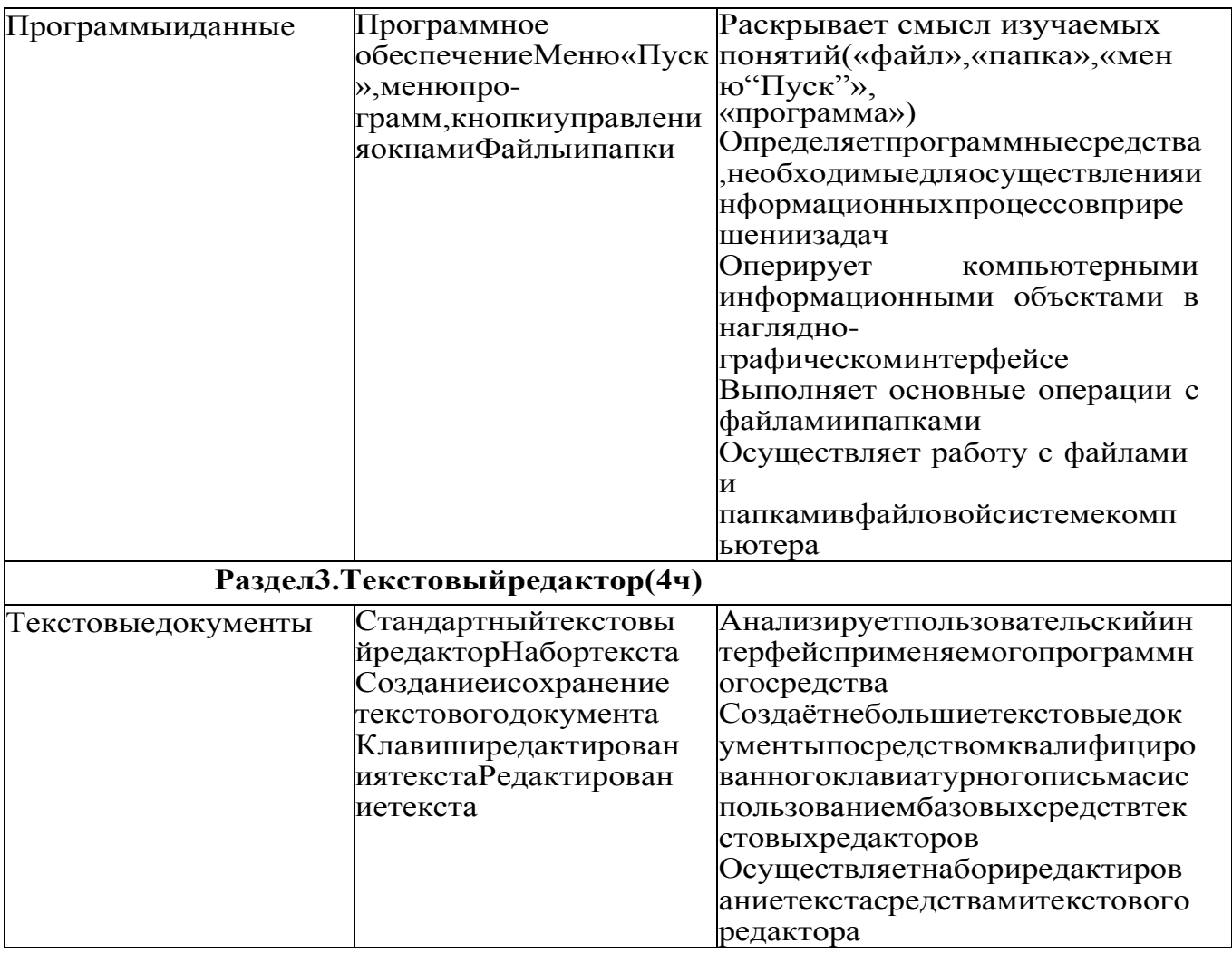

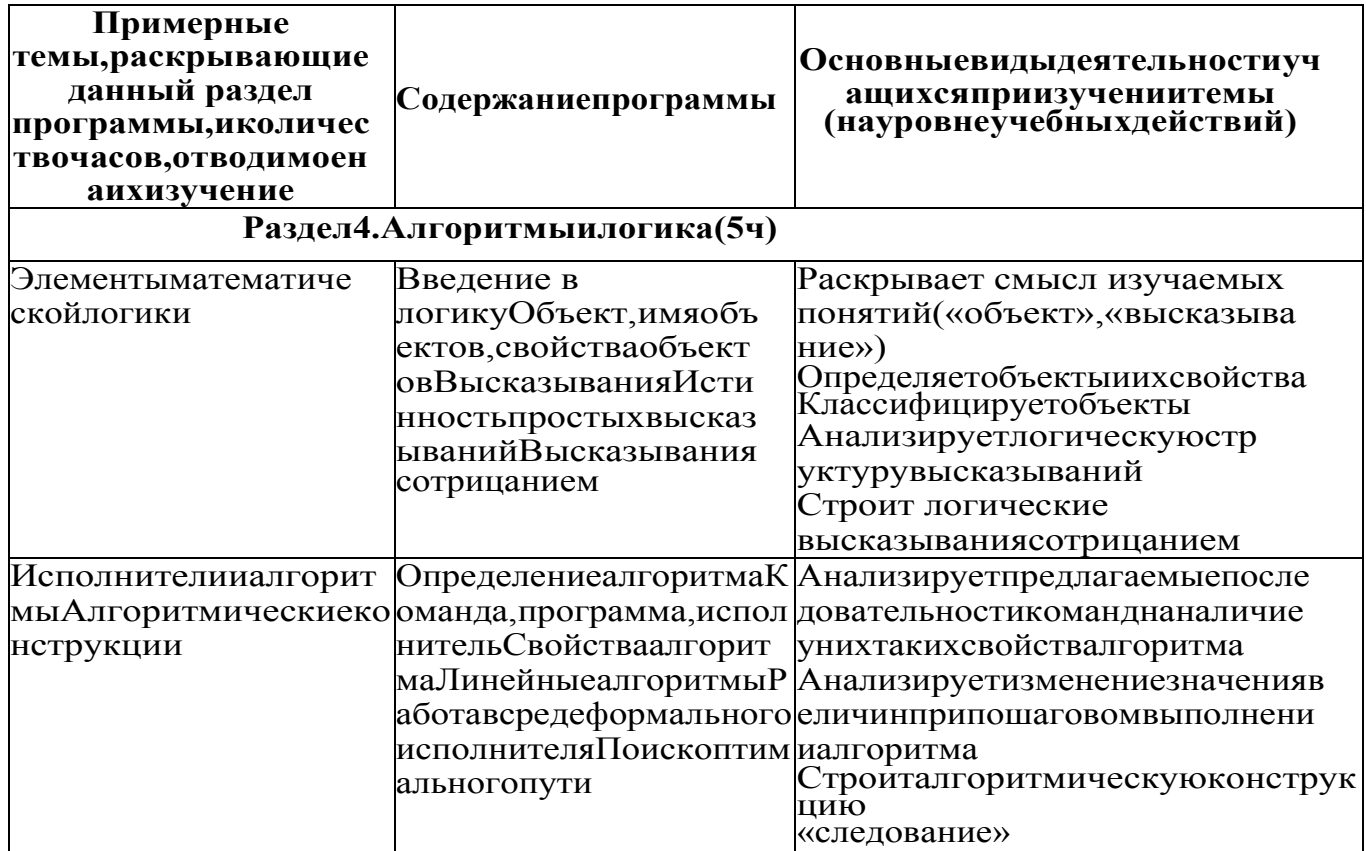

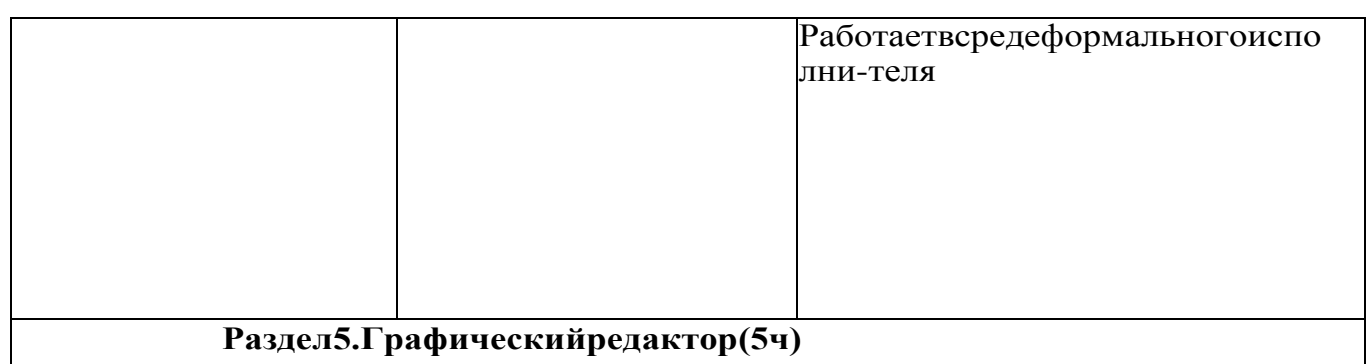

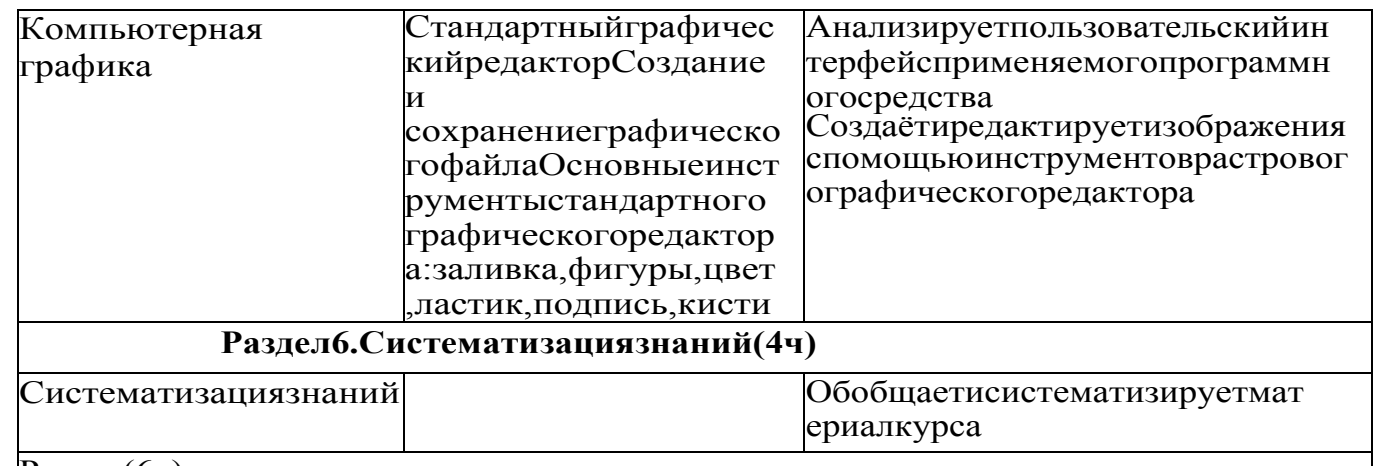

 $P$ езерв(6ч)

3 КЛАСС<br>1 часвнеделю, всего28 часов, бчасов—резервноевремя

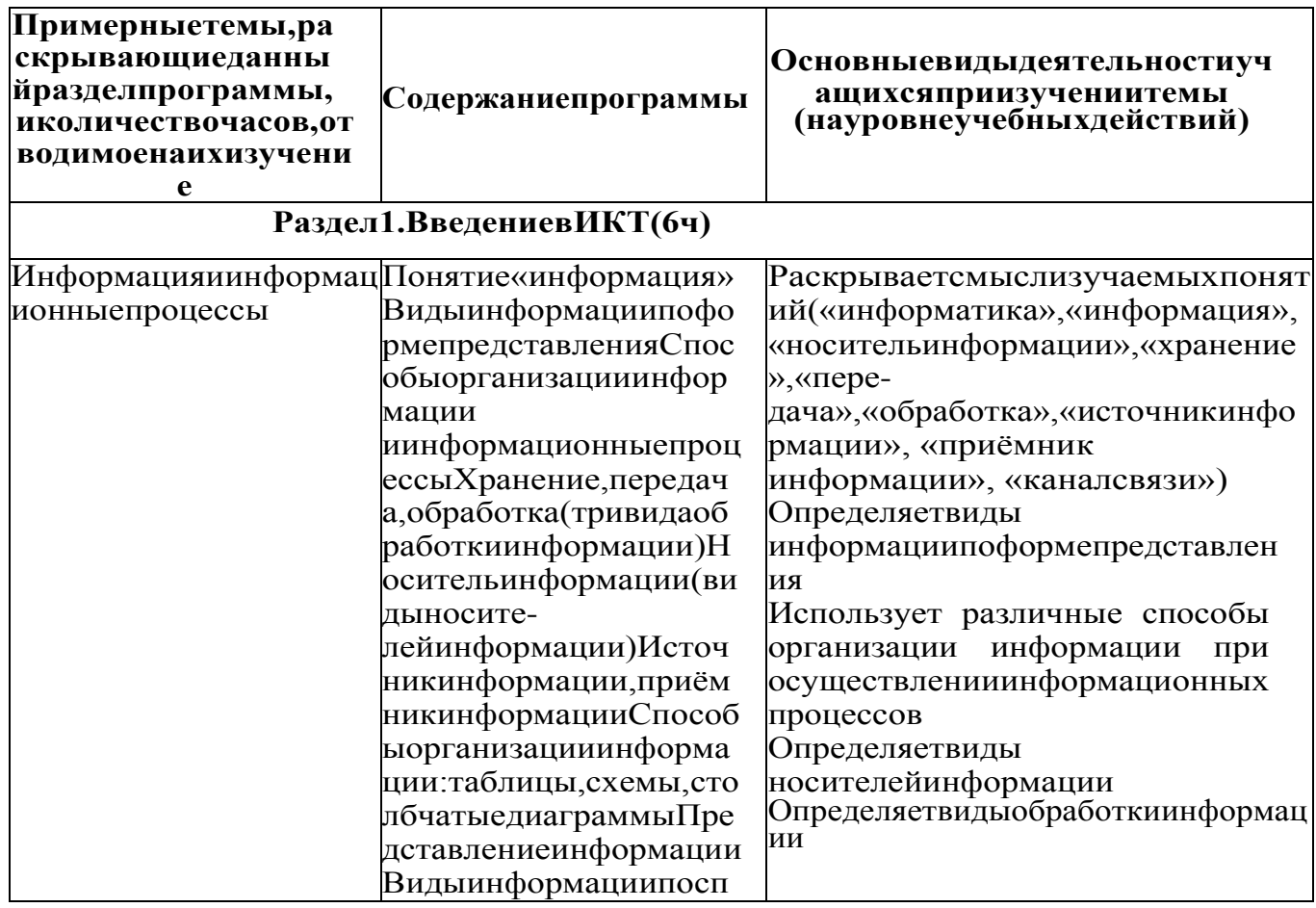

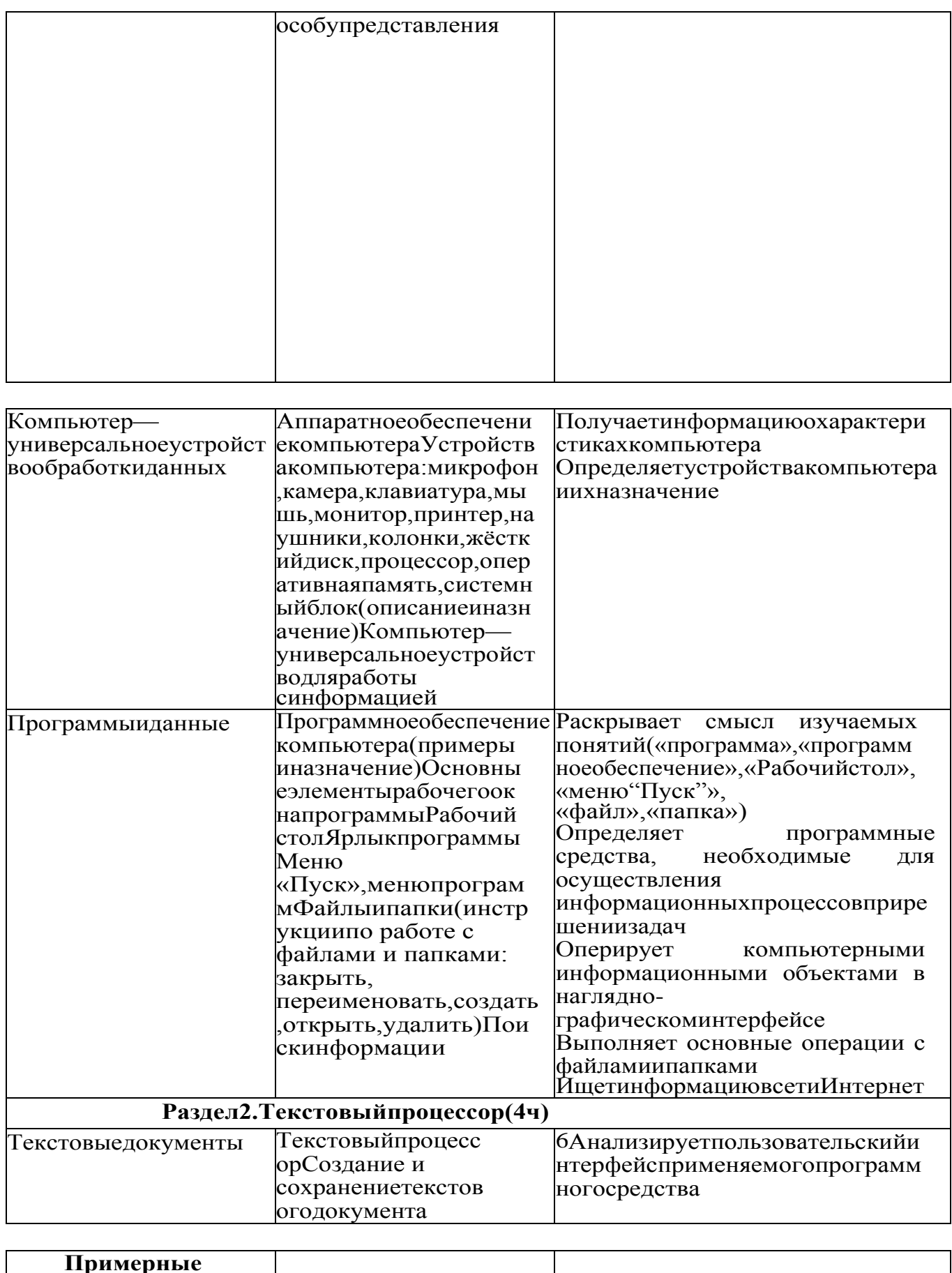

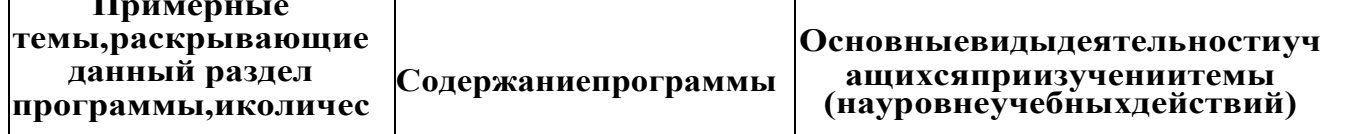

 $\overline{5}$ 

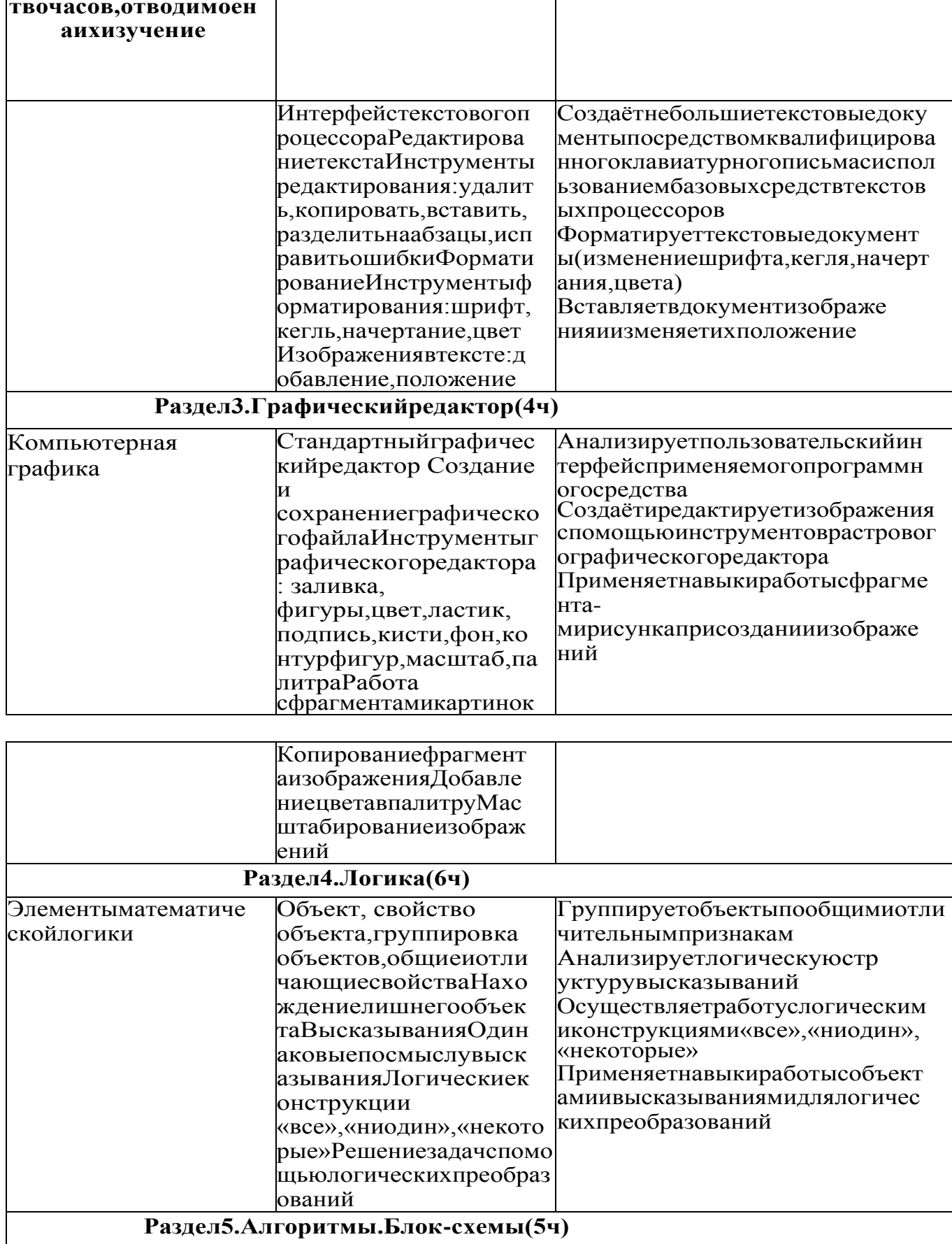

ပ္ယ

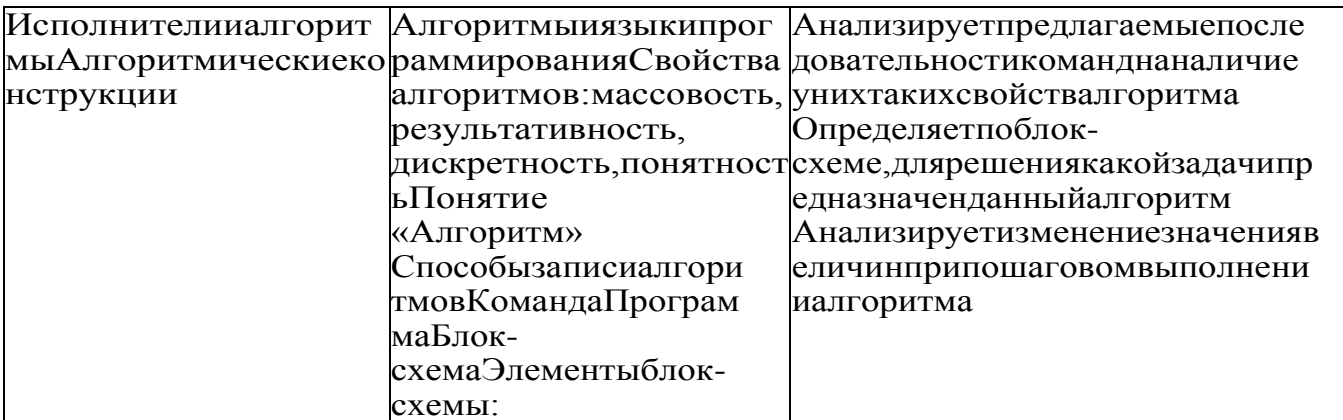

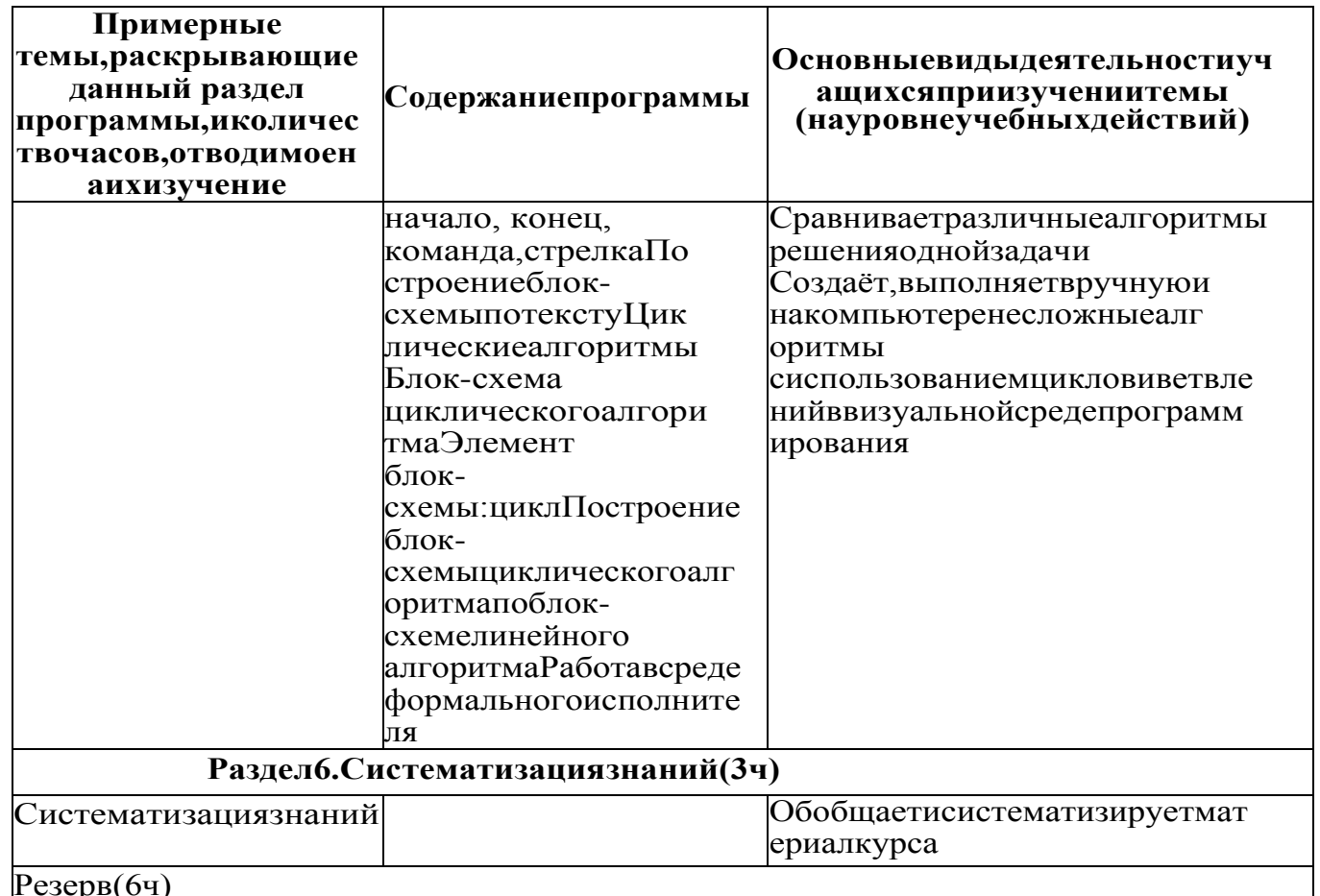

35

## Резервоч<br>4 КЛАСС

1 часвнеделю, всего28 часов, бчасов - резервноевремя

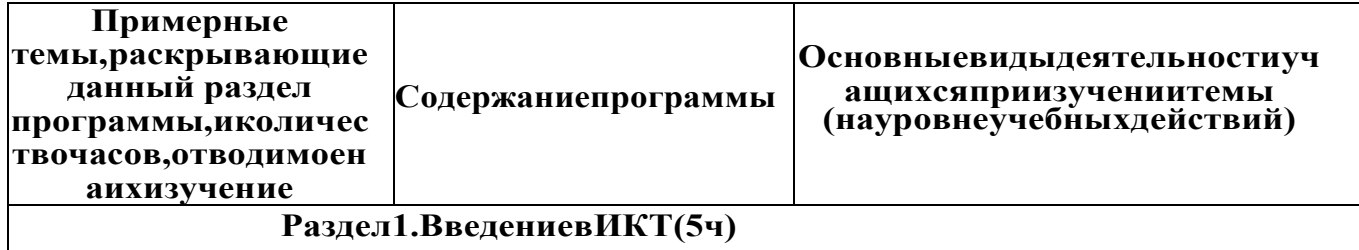

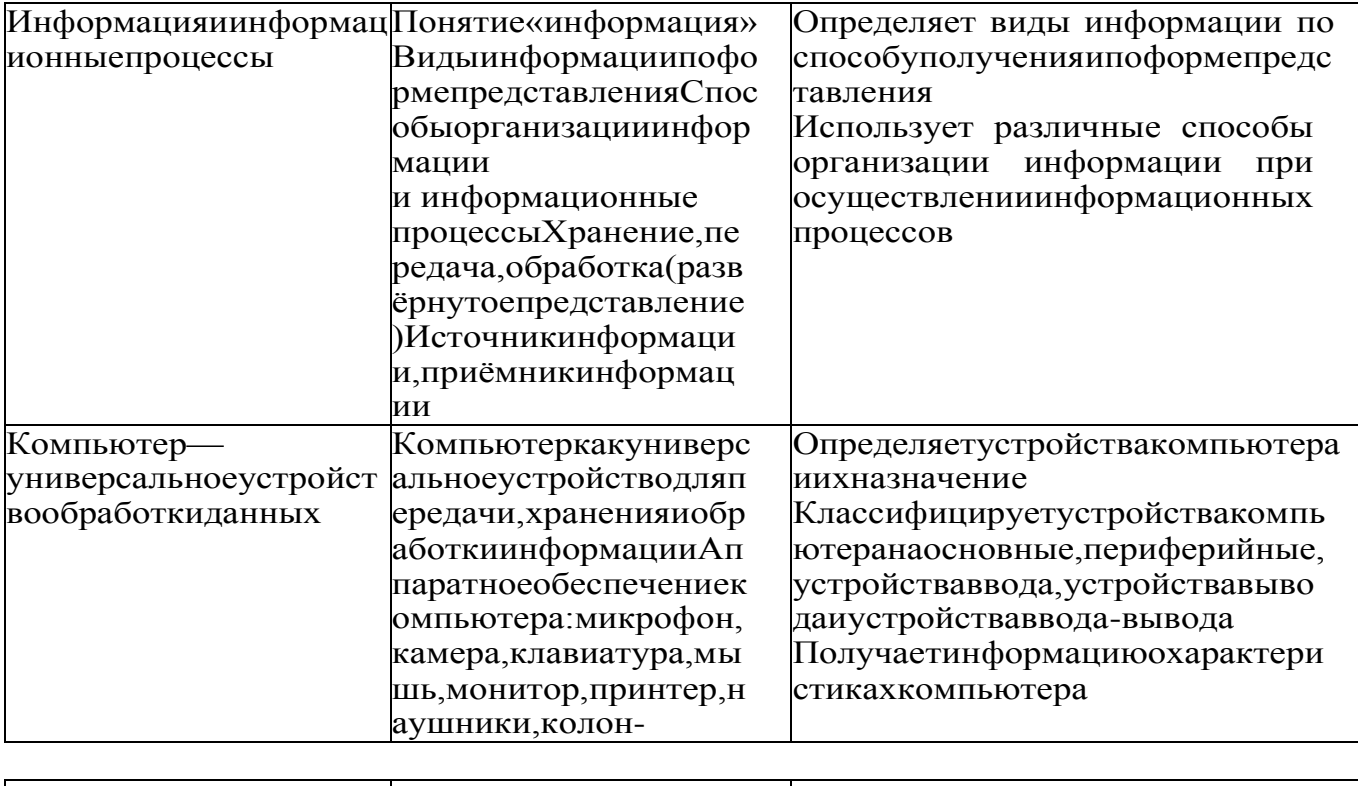

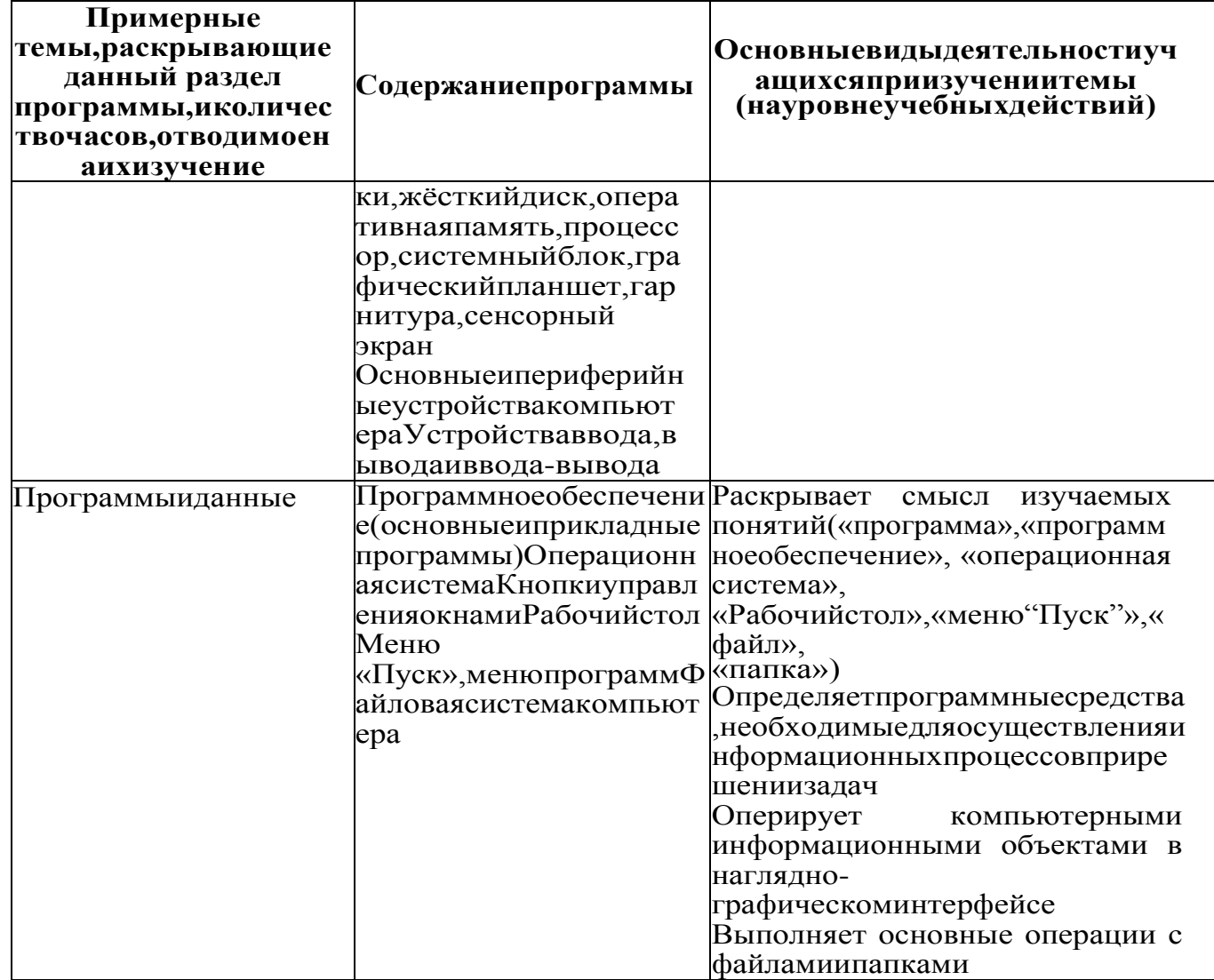

 $\sqrt{2}$ 

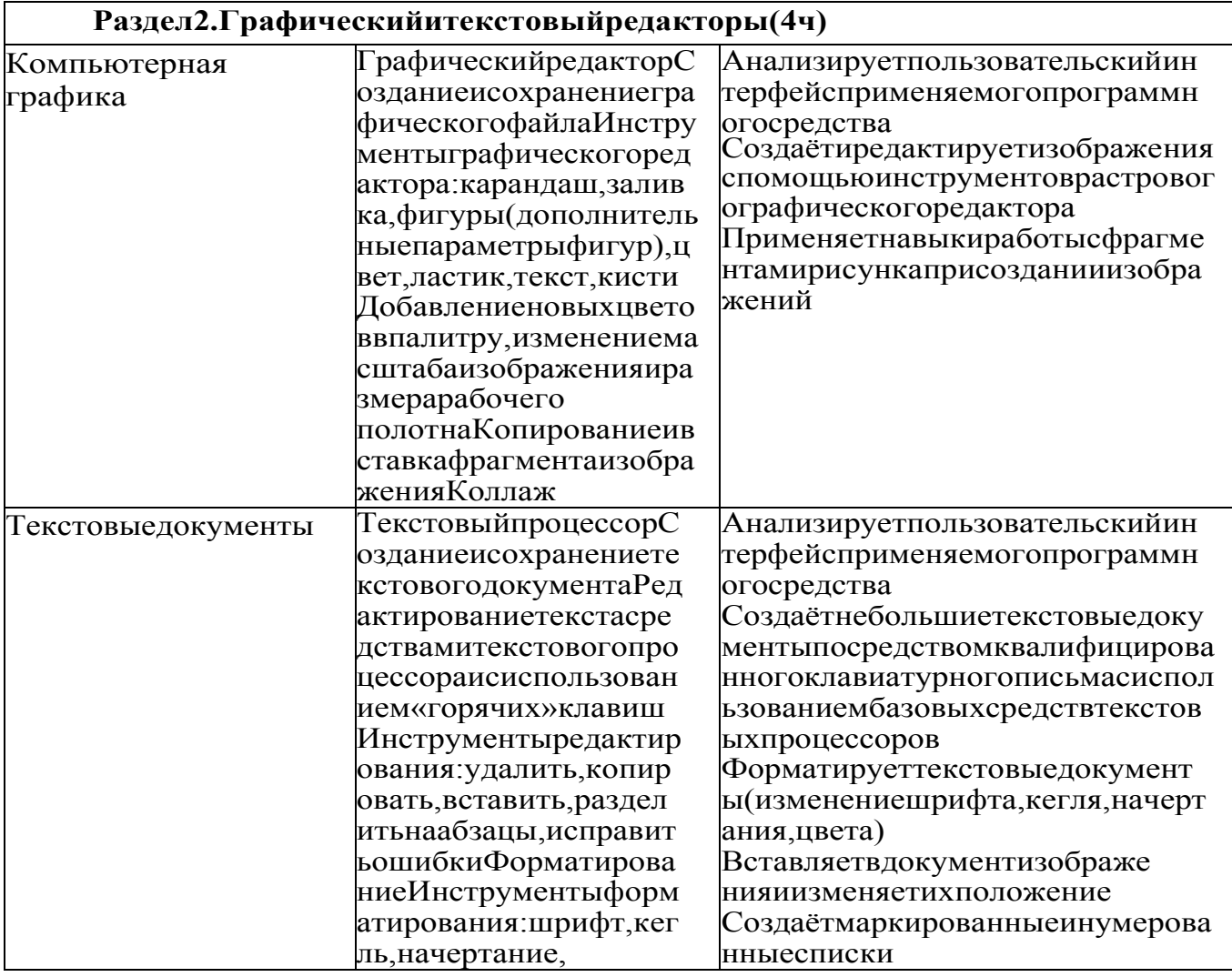

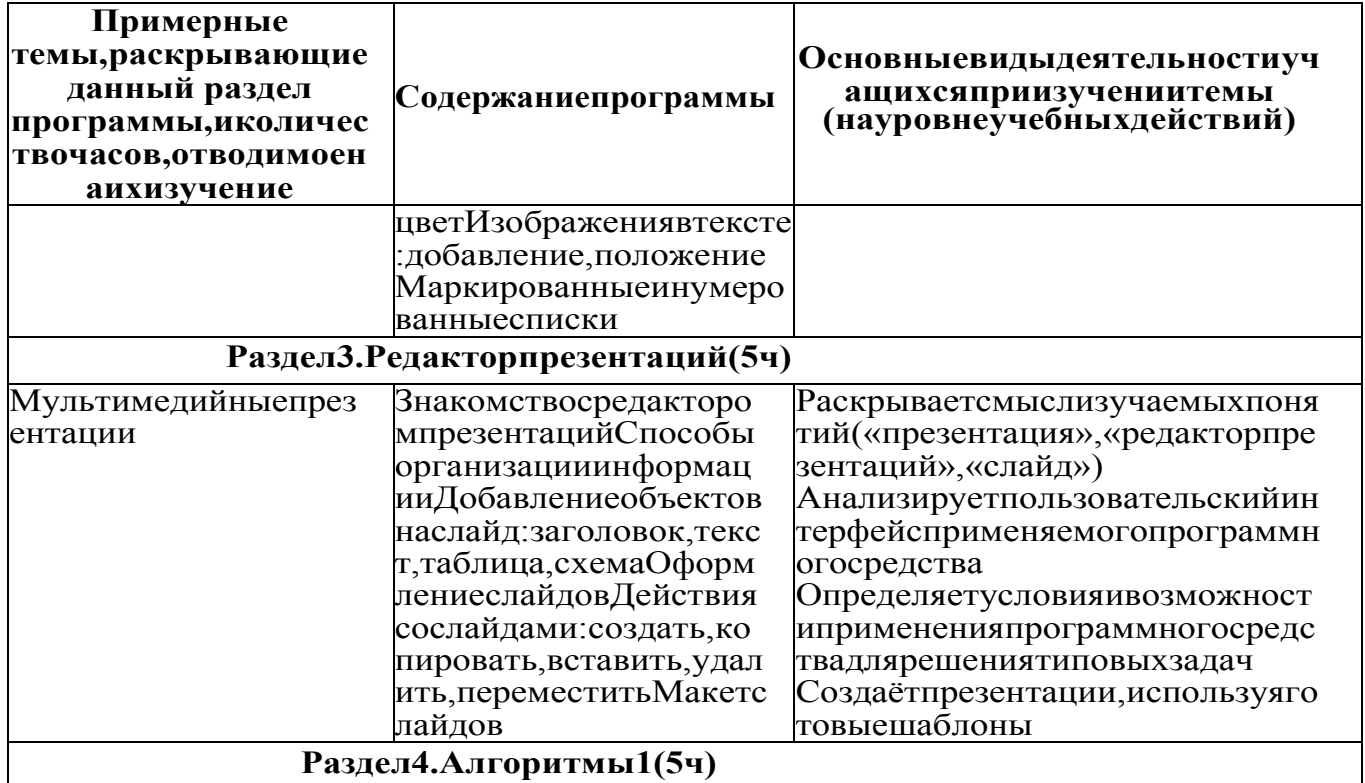

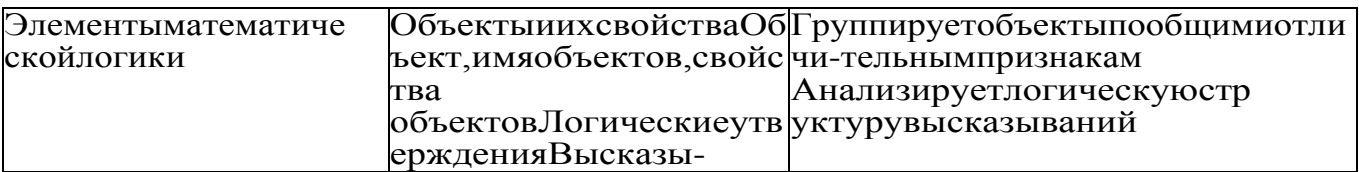

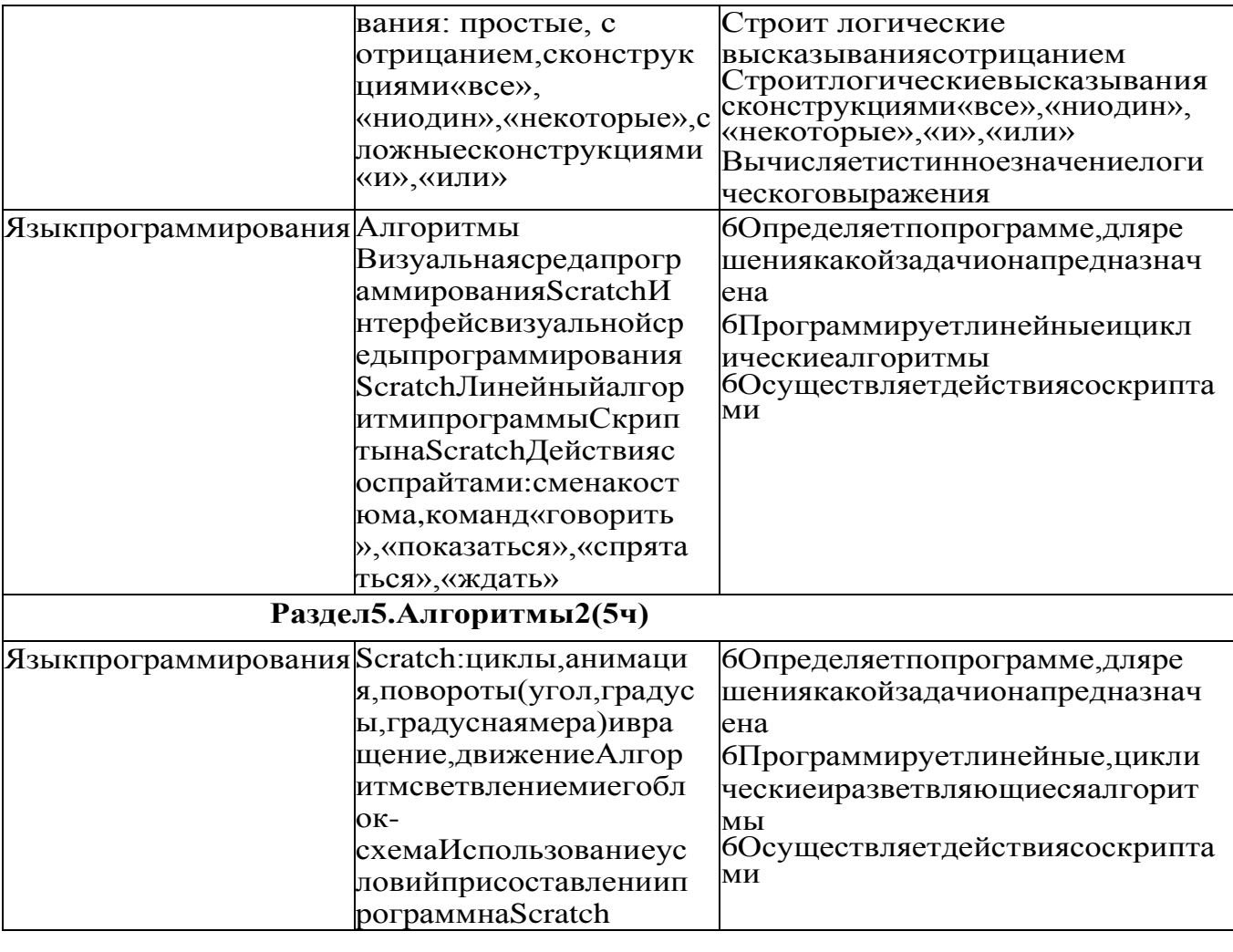

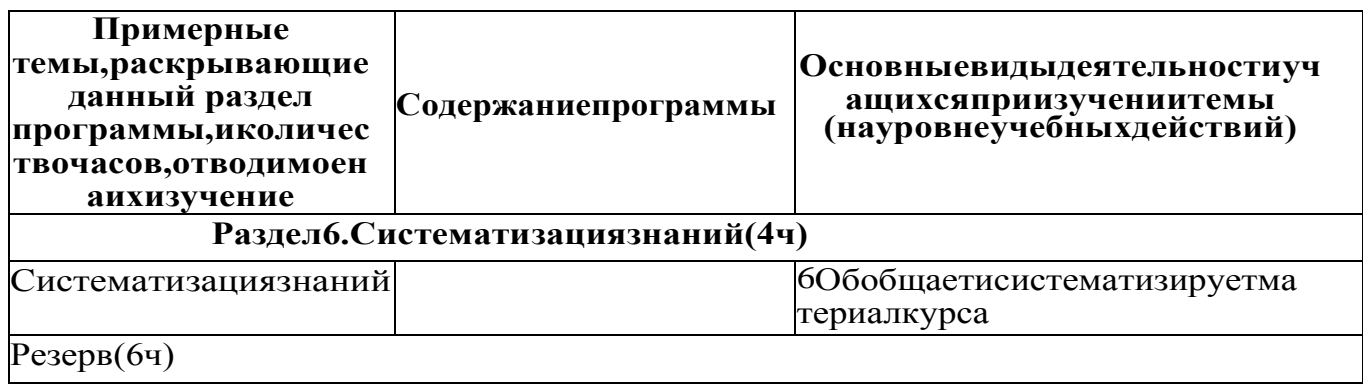

Форма проведения занятий

Курс внеурочной деятельности «Основы логики и алгоритмики» рассчитан на один академический час в неделю. Обучение предусматривает групповую форму занятий в классе с учителем. Тематическое планирование каждого класса состоит из 6 модулей, в каждом из которых — от 3 до 6 занятий.

39

Занятия предусматривают индивидуальную и групповую работу школьников, а также предоставляют им возможность проявить и развить самостоятельность В курсе наиболее распространены следующие формы работы: обсуждения, дискуссии, решения кейсов, эксперименты, викторины, коммуникативные игры, дидактические игры, выполнение интерактивных заданий на образовательной платформе

#### УЧЕБНО-МЕТОДИЧЕСКОЕ ОБЕСПЕЧЕНИЕ ОБРАЗОВАТЕЛЬНОГО ПРОЦЕССА

Методические материалы для ученика:

помодульные дидактические материалы, представленные на образовательной платформе (в том числе раздаточный мате- риал и т д )

Методические материалы для учителя:

методические материалы;

демонстрационные материалы по теме занятия;

методическое видео с подробным разбором материалов, рекомендуемых для использования на занятии

Цифровые образовательные ресурсы и ресурсы сети Интернет:

образовательная платформа

Учебное оборудование:

компьютер (стационарный компьютер, ноутбук, планшет);

компьютерные мыши;

клавиатуры

Учебное оборудование для проведения лабораторных, практических работ и демонстраций: мультимедийный проектор с экраном (интерактивной доской) или интерактивная панель